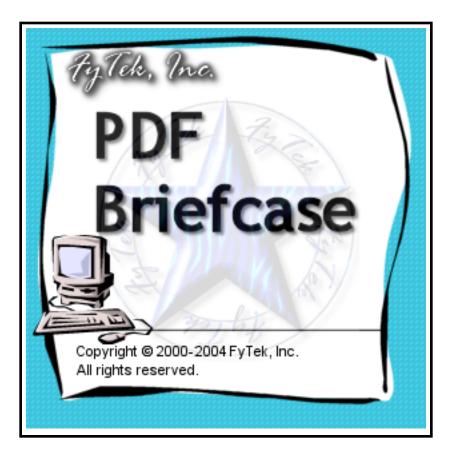

# **PDF Briefcase**

♦ FyTek Incorporated ♦

Web site: http://www.fytek.com

# Introduction

PDF Briefcase is designed to embed any document or group of documents in a single PDF. The embedded files may be exacted as needed or all at once by the end user. The files are kept in their original format and not converted via a print driver to PDF. The end user will need the appropriate application for viewing the attachments, such as MS Excel to view Excel files.

Each file can have a text description associated with it in the PDF. This allows you to group files together along with some meaningful information about each one. You can email the single PDF rather than multiple individual files. You can apply encrytpion to the PDF, which is applied to the embedded files, so only authorized users can open or extract the contents. This document describes the commands available and what parameters may be passed to the program to create the PDF.

## **Using the Windows Executable**

The program pdfbrief.exe is used to create the PDF from an existing text file. The text file will contain a set of tags in an HTML-like syntax used to specify what files to embed in the PDF along with a description and any other text you wish to include. Minimally you'll include one or more <u>EMBED</u> tags. This tag, as the name implies, is used to embed a document in the PDF. One document is inserted for each tag. The description is placed between the opening and closing EMBED tags.

From there you can add a page header or insert other text. Next, add bookmarks, include images, or add web links to other information. You can create a PDF that informs the user and helps them navigate in addition to a document storage area.

You may create the file using a text editor or use another application to populate it. Using the latter approach you can create PDFs dynamically from any application that can create a text file. Execute the program once the file is created by running:

#### pdfbrief.exe filein.txt fileout.pdf

where "filein.txt" is the name of your input file and "fileout.pdf" is the PDF output. You may also use directory names in place of the input and output file. All documents in the input directory matching the file mask set with the -mask parameter will be converted to PDF.

Other options you can pass to pdfbrief are:

| -units <i>in/cm/mm/pt</i> | The units you wish to use when<br>specifying options like page height and<br>width. Be sure to place this option before<br>other options on the command line. Use<br>one of the following:<br>in = inches (default)<br>cm = centimeters<br>mm = millimeters<br>pt = point (1/72 of an inch) |
|---------------------------|----------------------------------------------------------------------------------------------------|
| -force text               | Turns off the dialog box prompting to overwrite the output file if it exists.                                                                                                    |
| -pagew number             | The width of the page in inches or units.<br>Default is 8.5 inches.                                                                                                    |
| -pageh number             | The height of the page in inches or units.<br>Default is 11 inches.                                                                                                    |
| -lm number                | Left margin in inches or units. Default is .5 inches.                                                                                                    |
| -rm <i>number</i>         | Right margin in inches or units. Default is .5 inches.                                                                                                    |
| -tm <i>number</i>         | Top margin in inches or units. Default is .5 inches.                                                                                                    |
| -bm number                | Bottom margin in inches or units. Default is .5 inches.                                                                                                    |
| -font face                | One of the 14 available font faces. See the <u>FONT</u> tag for a list of the fonts.                                                                                                    |
| -point number             | The point size of the font. Default is 10.                                                                                                    |
| -Inspace number           | The amount of space (always in points - 1/72 of an inch) to leave between lines. Default is 2.                                                                                                    |
| -align <i>L/R/C/J</i>     | The alignment to use for the text. The<br>options are:<br>L = Left (default)<br>R = Right<br>C = Center<br>J = Justify                                                                                                    |
| -comp number              | The compression factor to apply to the<br>text width. Default is 100. Smaller<br>numbers make the text thinner while<br>larger ones make it fatter.                                                                                                    |
| -fcolor <i>color</i>      | Specifies the font color. See the <u>color</u> section for valid values.                                                                                                    |

| -scolor color                       | Specifies the stroke color (only for special render modes). See the <u>color</u> section for valid values.                                                                                                    |
|-------------------------------------|----------------------------------------------------------------------------------------------------|
| -rend <i>number</i>                 | 0 = Fill text (default)<br>1 = Stroke text (outline)<br>2 = Fill then stroke<br>3 = No fill or stroke (invisible)                                                                                                    |
| -open                               | Automatically opens Acrobat and loads the newly created PDF.                                                                                                    |
| -openscr file                       | For Unix/Linux systems. Specify a script<br>that will receive as a parameter the output<br>PDF file name. Create a script for your<br>operating system that will be used to open<br>PDFs.                                                                                                    |
| -print                              | Automatically prints the newly created<br>PDF to the default printer. Must have<br>Acrobat or Reader installed. This only<br>prints the text descriptions - not the<br>embedded documents.                                                                                                    |
| -printdlg                           | Brings up the Acrobat print dialog box<br>and allows printer selection. This only<br>works when the user has Acrobat or<br>Reader associated with PDFs on their<br>machine. Otherwise the user's viewer is<br>opened with the document and they will<br>need to print from there.                                                                                                    |
| -printer <i>printer device port</i> | Used to print the PDF to the specified<br>printer. There is no print dialog box in<br>this case. This option takes three<br>parameters: printer, device and port. You<br>may pass in just the printer and leave<br>device and port blank to use the default<br>tings for the printer. For example:<br>-printer "Accounting Printer" "HP<br>LaserJet 5" "lpt1:"<br>or<br>-printer "Shipping Printer" |
|                                     | You may also use the printer port as the<br>first parameter and leave the last two off<br>if you are using a network printer or don't<br>know the printer name. For example:<br>-printer "\\server\printer"                                                                                                    |

| -copies number        | Number of copies to print when using the -print or -printer commands. Default is 1.                                                                                                    |
|-----------------------|----------------------------------------------------------------------------------------------------|
| -printscr <i>file</i> | For Unix/Linux systems. Specify a script that will receive as a parameter the output PDF file name. Create a script for your operating system that will be used to print PDFs.                                                                                                    |
| -o password           | Sets the owner password for the PDF. If<br>not specified but the user password is, this<br>is set to the user password. Also, when<br>not specified, the owner has only the<br>rights granted when the document was<br>created. So for example, if -noprint was<br>specified, then it is impossible for the<br>owner to print the document.                                                                                                    |
| -u password           | Sets the user password for the PDF. No<br>password is prompted for when opening<br>the PDF if only an owner password was<br>specified. This will allow you to restrict<br>users from printing, for example, without<br>requiring a password to open the<br>document.                                                                                                    |
| -noprint              | Disables printing of the document (even<br>low resolution). To create a PDF with<br>both printing and copying disabled for the<br>user you would run something similar to:<br>pdfbrief.exe filein.txt<br>fileout.pdf -o abc123 -u xyz<br>-noprint -nocopy<br>The file could only be opened by<br>someone who knows one of the two<br>passwords (abc123 or xyz). Using a<br>password of abc123 gives full access<br>while using the password of xyz does not<br>allow printing or copying of text. |
| -nochange             | Disables changes to the document.                                                                                                    |
| -nocopy               | <ul> <li>40-bit:</li> <li>Disables copying of text and/or graphics from the document.</li> <li>128-bit:</li> <li>Disables copying of text and/or graphics from the document other than in support of accessibility to disabled users or for other purposes.</li> </ul>                                                                                                    |

| -noannote   | Disables add/change of form fields or annotations.                                                                                                    |
|-------------|----------------------------------------------------------------------------------------------------|
| -nofillin   | (128-bit only) Disables fill in interactive fields when -noannote is used.                                                                                                    |
| -noextract  | (128-bit only) Disables extraction of information in support of accessibility to disabled users or for other purposes.                                                                                                    |
| -noassemble | (128-bit only) Disables assembly (insert, rotate, delete pages or create bookmarks) when -nochange is used.                                                                                                    |
| -nodigital  | (128-bit only) Disables printing at digital<br>quality - can only print low resolution.<br>The -noprint option overrides this option<br>so you'll want to use -noprint or -nodigital<br>but not both.                                                                                                    |
| -e128       | Sets 128-bit encryption method. Files<br>encrypted with 128-bit encryption can<br>only be opened with Acrobat or Acrobat<br>Reader 5.0 or above. The default<br>encryption is 40-bit which works with<br>Acrobat and Acrobat Reader 4.0 and<br>above.                                                                                                    |
| -norights   | Turns off all rights (default is all are<br>granted). Setting of options such as<br>-noprint or -nocopy turns those rights on<br>rather than off. Use this if you typically<br>are turning off most or all of the rights.<br>Note that setting -norights and -noprint<br>will allow high resolution printing.<br>Setting -norights and -nodigital will allow<br>low resolution printing. Setting only<br>-norights will disallow printing. |
| -mail       | Opens the user's email program to a<br>composition window with the newly<br>created PDF attached. May not work with<br>all email programs. None of the other<br>mail options (such as -mailsmtp) are<br>necessary with this option. The default<br>settings for to, cc and bcc addresses as<br>well as the subject and body are taken<br>from the options described below.                                                                 |

| -mailscr <i>file</i>      | For Unix/Linux systems. Specify a script<br>that will receive as a parameter the output<br>PDF file name. Create a script for your<br>operating system that will be used to<br>bring up an email window with an<br>attached PDF.                                                                                                    |
|---------------------------|----------------------------------------------------------------------------------------------------|
| -mailnodialog             | Sends the email via MAPI without a<br>composition window. The user may still<br>receive a dialog box asking if it's OK to<br>send the message on their behalf. The<br>message is send via MAPI if they decide<br>they want to send it. Use the -mailsmtp<br>option instead to send the email via<br>SMTP without user intervention. |
| -mailsmtp <i>text</i>     | The SMTP server to use for sending the<br>mail. Used to send the PDF via SMTP<br>rather than interactively. For example,<br>mail.yourdomain.com. Must also supply<br>the -mailfrom and -mailto options. The<br>-mailfrom must be a valid email account<br>on the SMTP server.                                                       |
| -mailfrom <i>text</i>     | The from address for the email. Must be<br>an address in the form of<br>somename@mycompany.com. (SMTP<br>only)                                                                                                    |
| -mailfakefrom <i>text</i> | The from address to show for the email.<br>The default is the FROM address. (SMTP<br>only)                                                                                                    |
| -mailreply <i>text</i>    | The reply to address for the email. Must<br>be an address in the form of<br>somename@mycompany.com. The<br>default is the FROM address. (SMTP<br>only)                                                                                                    |
| -mailto <i>text</i>       | The address(es) to send the email to. Must<br>be an address in the form of<br>name@somecompany.com. Separate<br>multiple addresses with a comma.                                                                                                    |
| -mailfaketo <i>text</i>   | The to address to show for the email. The default is the TO address(es). (SMTP only)                                                                                                    |

| -mailcc text            | The address(es) to CC (carbon-copy) the<br>email to. Must be an address in the form<br>of name@somecompany.com. Separate<br>multiple addresses with a comma.                                                                                                    |
|-------------------------|----------------------------------------------------------------------------------------------------|
| -mailfakecc <i>text</i> | The CC address to show for the email.<br>The default is the CC address(es). (SMTP only)                                                                                                    |
| -mailbcc <i>text</i>    | The address(es) to BCC (blind carbon-<br>copy) the email to. Must an address in the<br>form of name@somecompany.com.<br>Separate multiple addresses with a<br>comma.                                                                                                    |
| -mailpri <i>text</i>    | The message priority. Set to either HIGH<br>or LOW. Leave this option off for normal<br>priority. (SMTP only)                                                                                                    |
| -mailsub <i>text</i>    | The subject of the email. Enclose in quotes.                                                                                                    |
| -mailbody <i>text</i>   | The body text of the email. Enclose in<br>quotes. This may also be a file name. If<br>so, the contents of the file will be used as<br>the body. Use a \n for a new line when the<br>body is entered using this option. You<br>may also send HTML formatted body<br>text. Put the <html> tag as the first line<br/>of the body text and it will be sent as<br/>HTML rather than plain text. Avoid using<br/>references to other local files in the<br/>HTML body, such as images, as they will<br/>not be sent with the message. You may<br/>use images with a web location as the<br/>source however.</html> |
| -mailfiles <i>text</i>  | A comma separated list of file names to include with the mailing. The path must be fully qualified for each file.                                                                                                    |
| -maillog <i>text</i>    | The name of a log file to use for date/time<br>emails were sent as well as any errors.<br>This is optional. (SMTP only)                                                                                                    |
| -author text            | Sets the document author.                                                                                                    |
| -title <i>text</i>      | Sets the document title.                                                                                                    |
| -subject text           | Sets the document subject.                                                                                                    |
| -keywords text          | Sets the document keywords.                                                                                                    |

| -np               | Turn off the box that shows how far along<br>the program is in building the pdf. |
|-------------------|----------------------------------------------------------------------------------|
| -pbt <i>title</i> | Sets the title of the progress box.                                              |
| -pbm message      | Sets the message of the progress box.                                            |
| -b1 <i>text</i>   | Sets the text for button 1 (default is "Cancel").                                |
| -b2 text          | Sets the text for button 2 (default is "Break on next page").                    |

## Using the DLL (Dynamic Link Library)

Log into Windows NT/2000/XP with administrator rights when installing. The file pdfbrief.dll is the dynamic link library. This file should reside in your Windows or Winnt directory under the system32 sub-directory. You first must register the DLL on your system (note this step happens automatically when you run the up program). Do this by running

regsvr32 pdfbrief.dll

You should see a message box that reads:

DllRegisterServer in pdfbrief.dll succeeded.

Click OK to continue. You are now ready to use the DLL.

Note that the account running for the web server must have permission to access the DLL and have write permissions on the temp directory for that user. For ASP this is usually the IUSR\_<machine\_name> and/or IWAM\_<machine\_name> accounts. You can check permissions for the DLL by running the Windows program dcomcnfg.exe.

The .NET version contains the same methods as the standard DLL. The .NET DLL is named pdfbriefdn.dll.

The methods of PDF Briefcase are:

InputFile(path-file)

Full path and name of the input file. You set the input file only if you want to read the commands from an existing file (as opposed to using PDFCmd).

| PDFCmd(text)          | Commands to execute (when not<br>using an input file). Call this<br>method for each command you<br>wish to execute. You could store<br>your commands in an array then<br>loop through it calling this method<br>for each element. You may also<br>string a bunch of commands<br>together separated by a carriage-<br>return and line-feed (CHR(13) &<br>CHR(10) for VB users). Leave the<br>input file blank and send<br>commands to PDFCmd if you are<br>creating them on the fly and just<br>want to pass them to the program. |
|-----------------------|----------------------------------------------------------------------------------------------------|
| OutputFile(path-file) | Full path and name of the output<br>file. You can leave the output blank<br>and have the PDF stream returned<br>to a variable in your program. Set a<br>string variable equal to the output<br>of buildPDF in that case.                                                                                                    |
| buildPDF              | Call this method to build the PDF.<br>This returns the name of the output<br>file, if , otherwise returns the PDF<br>stream. Be sure to remove any<br>default header, if applicable, and<br>send out Content-type:<br>application/pdf followed by two<br>line feeds if you are sending the<br>output to a browser over the web.<br>You don't need to do that if you are<br>building the PDF on disk and then<br>redirecting to that file.                                                                                        |
| Units(in cm mm pt)    | The units you wish to use when<br>specifying values for methods like<br>page height and width. Be sure to<br>call this method before other<br>methods requiring a value based on<br>units. Use one of the following:<br>in = inches (default)<br>cm = centimeters<br>mm = millimeters<br>pt = point (1/72 of an inch)                                                                                                    |

| PageSize number, number | The width and height of the page in inches or units. Default is 8.5 by 11 inches.                                                                      |
|-------------------------|----------------------------------------------------------------------------------------------------|
| LeftMargin(number)      | Left margin in inches or units.<br>Default is .5 inches.                                                                                               |
| RightMargin(number)     | Right margin in inches or units.<br>Default is .5 inches.                                                                                              |
| TopMargin(number)       | Top margin in inches or units.<br>Default is .5 inches.                                                                                                |
| BottomMargin(number)    | Bottom margin in inches or units.<br>Default is .5 inches.                                                                                             |
| Font(face)              | One of the 14 available font faces.<br>See the <u>FONT</u> tag for a list of the fonts.                                                                |
| Point(number)           | The point size of the font. Default is 10.                                                                                                    |
| LineSpace(number)       | The amount of space (always in points - $1/72$ of an inch) to leave between lines. Default is 2.                                                       |
| Align(L R C J)          | The alignment to use for the text.<br>The options are:<br>L = Left (default)<br>R = Right<br>C = Center<br>J = Justify                                 |
| TextCompress(number)    | The compression factor to apply to<br>the text width. Default is 100.<br>Smaller numbers make the text<br>thinner while larger ones make it<br>fatter. |
| FColor(color)           | Specifies the font color. See the <u>color</u> section for valid values.                                                                               |
| SColor(color)           | Specifies the stroke color (only for special render modes). See the <u>color</u> section for valid values.                                             |
| Render(number)          | 0 = Fill text (default)<br>1 = Stroke text (outline)<br>2 = Fill then stroke<br>3 = No fill or stroke (invisible)                                      |
| AutoOpen                | Automatically opens Acrobat and loads the newly created PDF.                                                                                           |

| Clipboard                           | The source is the current contents<br>of the Windows clipboard (rather<br>than values set via InputFile or<br>PDFCmd). If multiple files are on<br>the clipboard then one PDF will be<br>created for each one. These PDFs<br>will be found in the temp directory.                                                                                                    |
|-------------------------------------|----------------------------------------------------------------------------------------------------|
| AutoPrint                           | Automatically prints the newly<br>created PDF to the default printer.<br>Must have Acrobat or Reader<br>installed. This only prints the text<br>descriptions - not the embedded<br>documents.                                                                                                    |
| UsePrintDlg                         | Brings up the Acrobat print dialog<br>box and allows printer selection.<br>This only works when the user has<br>Acrobat or Reader associated with<br>PDFs on their machine. Otherwise<br>the user's viewer is opened with the<br>document and they will need to<br>print from there.                                                                                                    |
| UsePrinter printer [, device, port] | Used to print the PDF to the<br>specified printer. There is no print<br>dialog box in this case. This option<br>takes three parameters: printer,<br>device and port. You may pass in<br>just the printer and leave off device<br>and port to use the default tings for<br>the printer. For example:<br>UsePrinter "Accounting Printer",<br>"HP LaserJet 5", "lpt1:"<br>or<br>UsePrinter "Shipping Printer"<br>You may also use the printer port<br>as the first parameter and leave the<br>last two off if you are using a<br>network printer or don't know the<br>printer name. For example:<br>UsePrinter "\\server\printer" |
| NumCopies(number)                   | Number of copies to print when<br>using the -print or -printer<br>commands. Default is 1.                                                                                                    |

| Owner(password) | Sets the owner password for the<br>PDF. If not specified but the user<br>password is, this is set to the user<br>password. Also, when not<br>specified, the owner has only the<br>rights granted when the document<br>was created. So for example, if<br>setNoPrint was specified, then it is<br>impossible for the owner to print<br>the document. |
|-----------------|----------------------------------------------------------------------------------------------------|
| User(password)  | Sets the user password for the PDF.<br>No password is prompted for when<br>opening the PDF if only an owner<br>password was specified. This will<br>allow you to restrict users from<br>printing, for example, without<br>requiring a password to open the<br>document.                                                                             |
| NoPrint         | Disables printing of the document (even low resolution).                                                                                                    |
| NoChange        | Disables changes to the document.                                                                                                    |
| NoCopy          | <ul> <li>40-bit:</li> <li>Disables copying of text and/or graphics from the document.</li> <li>128-bit:</li> <li>Disables copying of text and/or graphics from the document other than in support of accessibility to disabled users or for other purposes.</li> </ul>                                                                              |
| NoAnnote        | Disables add/change of form fields or annotations.                                                                                                    |
| NoFillIn        | (128-bit only) Disables fill in interactive fields when setNoAnnote is used.                                                                                                    |
| setNoExtract    | (128-bit only) Disables extraction<br>of information in support of<br>accessibility to disabled users or for<br>other purposes.                                                                                                    |
| NoAssemble      | (128-bit only) Disables assembly<br>(insert, rotate, delete pages or<br>create bookmarks) when<br>setNoChange is used.                                                                                                    |

| NoDigital  | (128-bit only) Disables printing at<br>digital quality - can only print low<br>resolution. The setNoPrint method<br>overrides this option so you'll want<br>to use setNoPrint or setNoDigital<br>but not both.                                                                                                    |
|------------|----------------------------------------------------------------------------------------------------|
| Encrypt128 | Sets 128-bit encryption method.<br>Files encrypted with 128-bit<br>encryption can only be opened with<br>Acrobat or Acrobat Reader 5.0 or<br>above. The default encrytion is 40-<br>bit which works with Acrobat and<br>Acrobat Reader 4.0 and above.                                                                                                    |
| NoRights   | Turns off all rights (default is all<br>are granted). Calling of methods<br>such as setNoPrint or setNoCopy<br>turns those rights on rather than off.<br>Use this if you typically are turning<br>off most or all of the rights. Note<br>that setting setNoRights and<br>setNoPrint will allow high<br>resolution printing. Setting<br>setNoRights and setNoDigital will<br>allow low resolution printing.<br>Setting only setNoRights will<br>disallow printing. |
| AutoMail   | Opens the user's email program to a<br>composition window with the<br>newly created PDF attached. May<br>not work with all email programs.<br>None of the other mail methods<br>(such as setMailSMTP) are<br>necessary with this method. The<br>default settings for to, cc and bcc<br>addresses as well as the subject and<br>body are taken from the methods<br>described below.                                                                                |

| SetMailNoDialog        | Sends the email via MAPI without<br>a composition window. The user<br>may still receive a dialog box<br>asking if it's OK to send the<br>message on their behalf. The<br>message is send via MAPI if they<br>decide they want to send it. Use the<br>SetMailSMTP method instead to<br>send the email via SMTP without<br>user intervention. |
|------------------------|----------------------------------------------------------------------------------------------------|
| SetMailSMTP (text)     | The SMTP server to use for<br>sending the mail. Used to send the<br>PDF via SMTP rather than<br>interactively. For example,<br>mail.yourdomain.com. Must also<br>supply the setMailFrom and<br>setMailTo methods. The<br>setMailFrom must be a valid email<br>account on the SMTP server.                                                   |
| SetMailFrom (text)     | The from address for the email.<br>Must be an address in the form of<br>somename@mycompany.com.<br>(SMTP only)                                                                                                    |
| SetMailFakeFrom (text) | The from address to show for the email. The default is the FROM address. (SMTP only)                                                                                                    |
| SetMailReply (text)    | The reply to address for the email.<br>Must be an address in the form of<br>somename@mycompany.com. The<br>default is the FROM address.<br>(SMTP only)                                                                                                    |
| SetMailTo (text)       | The address(es) to send the email<br>to. Must be an address in the form<br>of name@somecompany.com.<br>Separate multiple addresses with a<br>comma.                                                                                                    |
| SetMailFakeTo (text)   | The to address to show for the email. The default is the TO address(es). (SMTP only)                                                                                                    |

| SetMailCC (text)       | The address(es) to CC (carbon-<br>copy) the email to. Must be an<br>address in the form of<br>name@somecompany.com.<br>Separate multiple addresses with a<br>comma.                                                                                                    |
|------------------------|----------------------------------------------------------------------------------------------------|
| SetMailFakeCC (text)   | The CC address to show for the email. The default is the CC address(es). (SMTP only)                                                                                                    |
| SetMailBCC (text)      | The address(es) to BCC (blind<br>carbon-copy) the email to. Must an<br>address in the form of<br>name@somecompany.com.<br>Separate multiple addresses with a<br>comma.                                                                                                    |
| SetMailPriority (text) | The message priority. Set to either<br>HIGH or LOW. Leave this method<br>off for normal priority. (SMTP<br>only)                                                                                                    |
| SetMailSubject (text)  | The subject of the email. Enclose in quotes.                                                                                                    |
| SetMailBody (text)     | The body text of the email. This<br>may also be a file name. If so, the<br>contents of the file will be used as<br>the body. Use a \n for a new line<br>when the body is entered using this<br>option. You may also send HTML<br>formatted body text. Put the<br><html> tag as the first line of the<br/>body text and it will be sent as<br/>HTML rather than plain text. Avoid<br/>using references to other local files<br/>in the HTML body, such as images,<br/>as they will not be sent with the<br/>message. You may use images with<br/>a web location as the source<br/>however.</html> |
| SetMailFiles (text)    | A comma separated list of file<br>names to include with the mailing.<br>The path must be fully qualified for<br>each file.                                                                                                    |

| SetMailLog (text) | The name of a log file to use for<br>date/time emails were sent as well<br>as any errors. This is optional.<br>(SMTP only) |
|-------------------|----------------------------------------------------------------------------------------------------|
| DocAuthor(text)   | Sets the document author.                                                                                                  |
| DocTitle(text)    | Sets the document title.                                                                                                   |
| DocSubject(text)  | Sets the document subject.                                                                                                 |
| DocKeywords(text) | Sets the document keywords.                                                                                                |

The properties of fytek.PDFBriefcase are:

| stsMsg      | ( <i>Character - Readonly</i> ) Message line for current build status.                                            |
|-------------|----------------------------------------------------------------------------------------------------|
| stsTitle    | (Character - Readonly) Progress box title.                                                                        |
| stsBar      | (Integer - Readonly) Current percent complete.                                                                    |
| numPages    | ( <i>Integer - Readonly</i> ) Total number of pages in the PDF.<br>Only available once buildPDF finishes.         |
| cancelBuild | ( <i>Integer - Read/Write</i> ) Set to 1 to cancel the build process.                                             |
| breakBuild  | ( <i>Integer - Read/Write</i> ) Set to 1 to break the build process. The PDF will be created up to the next page. |

#### Example #1

```
Here is an example of calling the DLL using Visual Basic.
Dim outPdf As String
Set PDF = CreateObject("fytek.PDFBriefcase")
PDF.OutputFile "c:\temp\hello.pdf"
PDF.PDFCmd ("<HEADER CENTER>")
PDF.PDFCmd ("Test Heading")
PDF.PDFCmd ("</HEADER>")
PDF.PDFCmd ("</HEADER>")
PDF.PDFCmd ("<EMBED SRC='c:\docs\slsly.xls' HELP='LY Sales'>")
PDF.PDFCmd ("Sales for the prior fiscal year.")
PDF.PDFCmd ("</EMBED>")
PDF.PDFCmd ("<EMBED SRC='c:\docs\slscy.xls' HELP='CY Sales'>")
PDF.PDFCmd ("Sales for the current fiscal year.")
PDF.PDFCmd ("</EMBED>")
PDF.PDFCmd ("</EMBED>")
PDF.PDFCmd ("</EMBED>")
PDF.PDFCmd ("</EMBED>")
PDF.DDFCmd ("</EMBED>")
PDF.DDFCmd ("</EMBED>")
PDF.buildPDF
Set PDF = Nothing
```

#### Example #2

Here is an example of calling the DLL using PowerBuilder.

```
OLEObject PDF
PDF = CREATE OLEObject
li_rc = PDF.ConnectToNewObject("fytek.PDFBriefcase")
ls_outfile = "c:\temp\hello.pdf"
PDF.OutputFile(ls_outfile)
PDF.PDFCmd ("<HEADER CENTER>")
PDF.PDFCmd ("Test Heading")
PDF.PDFCmd ("</HEADER>")
PDF.PDFCmd ("<EMBED SRC='c:\docs\slsly.xls' HELP='LY Sales'>")
PDF.PDFCmd ("Sales for the prior fiscal year.")
PDF.PDFCmd ("</EMBED>")
PDF.PDFCmd ("<EMBED SRC='c:\docs\slscy.xls' HELP='CY Sales'>")
PDF.PDFCmd ("Sales for the current fiscal year.")
PDF.PDFCmd ("Sales for the current fiscal year.")
PDF.PDFCmd ("</EMBED>")
PDF.PDFCmd ("</EMBED>")
PDF.PDFCmd ("</EMBED>")
PDF.PDFCmd ("</EMBED>")
```

#### Example #3

```
Here is an example of calling the DLL using Progress.
DEFINE VARIABLE T2Phandle AS COM-HANDLE.
DEFINE VARIABLE T2Pres
                          AS CHARACTER.
/* Creates the COM-HANDLE link */
CREATE "fytek.PDFBriefcase" T2Phandle.
/* Defines the name of the PDF */
T2Phandle:OutputFile ("c:\temp\text.pdf").
/* the command for the PDF */
T2Phandle:PDFCmd ("<HEADER CENTER>").
T2Phandle:PDFCmd ("Test Heading").
T2Phandle:PDFCmd ("</HEADER>").
T2Phandle:PDFCmd ("<EMBED SRC='c:\docs\slsly.xls' HELP='LY Sales'>").
T2Phandle:PDFCmd ("Sales for the prior fiscal year.").
T2Phandle:PDFCmd ("</EMBED>").
T2Phandle:PDFCmd ("<EMBED SRC='c:\docs\slscy.xls' HELP='CY Sales'>").
T2Phandle:PDFCmd ("Sales for the current fiscal year.").
T2Phandle:PDFCmd ("</EMBED>").
/* Open the PDF once built */
T2Phandle:AutoOpen ().
/* Tells the DLL to build the PDF */
assign T2PRes = T2Phandle:buildPDF.
RELEASE OBJECT T2Phandle.
```

The following two examples show how to use with ASP. You may need to set permissions on the DLL for IUSR\_<machine\_name> and/or IWAM\_<machine\_name>. These are the user ID's that typically run when using ASP. Also make sure these users have write permission to their temp directories. The DLL will need to unpack some internal files and store them in the temp area. If you don't set the proper permissions you'll get errors back such as "unspecified error" or "access denied" on the Server.CreateObject line.

#### Example #4

Here is an ASP example sending the output directly to the browser. Note the use of the fytek.unicode object. The VBScript will treat the returned PDF stream as Unicode (2-byte characters) which will not work with Response.binaryWrite. The method StrToByte will convert the Unicode string into a single byte string which can be streamed to the browser. This method is in the file fytek.dll included with the installation.

```
<%
Dim PDF
Dim binaryData
Set obj = Server.CreateObject("fytek.unicode")
Set PDF = Server.CreateObject("fytek.PDFBriefcase")
PDF.PDFCmd ("<HEADER CENTER>")
PDF.PDFCmd ("Test Heading")
PDF.PDFCmd ("</HEADER>")
PDF.PDFCmd ("<EMBED SRC='c:\docs\slsly.xls' HELP='LY Sales'>")
PDF.PDFCmd ("Sales for the prior fiscal year.")
PDF.PDFCmd ("</EMBED>")
PDF.PDFCmd ("<EMBED SRC='c:\docs\slscy.xls' HELP='CY Sales'>")
PDF.PDFCmd ("Sales for the current fiscal year.")
PDF.PDFCmd ("</EMBED>")
pdfOut = PDF.buildPDF
binaryData = obj.StrToByte(pdfOut)
Response.ContentType = "application/pdf"
Response.binaryWrite binaryData
Set PDF = nothing
Set pdfOut = nothing
Set obj = nothing
Set binaryData = nothing
%>
```

#### Example #5

Here is an ASP example creating the output file then redirecting the browser. This method works well with both Netscape and Internet Explorer. Make sure you have the web user set up with permission to write to whatever output directory you're using.

```
<%
Dim PDF, RndFile
Set PDF = Server.CreateObject("fytek.PDFBriefcase")
Randomize
RndFile = "output\" & Int(10000000 * Rnd + 1) & ".pdf"
PDF.OutputFile (RndFile)
PDF.PDFCmd ("<HEADER CENTER>")
PDF.PDFCmd ("Test Heading")
PDF.PDFCmd ("</HEADER>")
PDF.PDFCmd ("<EMBED SRC='c:\docs\slsly.xls' HELP='LY Sales'>")
PDF.PDFCmd ("Sales for the prior fiscal year.")
PDF.PDFCmd ("</EMBED>")
PDF.PDFCmd ("<EMBED SRC='c:\docs\slscy.xls' HELP='CY Sales'>")
PDF.PDFCmd ("Sales for the current fiscal year.")
PDF.PDFCmd ("</EMBED>")
pdfOut = PDF.buildPDF
Response.redirect(RndFile)
Set pdfOut = nothing
응>
```

#### Example #6

Here is an example of calling the DLL using ColdFusion.

```
<cfobject type="com" ACTION="create" name="PDF" CLASS="fytek.PDFBriefcase">
<CFSET PDF_InFile = "c:\input_path\filename.txt">
<CFSET PDF_OutFile = "c:\output_path\filename.pdf">
<cfscript>
PDF.InputFile = PDF_InFile;
PDF.OutputFile = PDF_OutFile;
PDF.buildPDF;
PDF = "Nothing";
</cfscript>
```

### Example #7

Here is an example using C.

```
#include <iostream.h>
// The import directive reads the typelib information from the DLL
// and creates pdfbrief.tlh and pdfbrief.tli, which are included.
// These define wrappers for each of the pdfbrief object methods.
#import <pdfbrief.dll>
// Using VC++ 5.0 Smart Pointers makes this much easier.
// The parameter string for a method is converted to Unicode, allocated
// and passed as a variant. The wrappers call IDispatch::Invoke
// This is all compatible with MFC (use AfxOleInit insead of CoInitialize, etc.).
int main(int argc, char* argv[])
ł
 HRESULT
               hr;
using namespace PDFBriefcase_TypeLib;
 hr = CoInitialize (NULL); // Initialize COM
  if (SUCCEEDED(hr))
           // Each of the following lines can throw exceptions
    try
    {
      // Create the instance and get a pointer to the interface
      IReportWriterPtr pPDF(___uuidof(PDF_PDFBriefcase));
      pPDF->OutputFile (_bstr_t(L"c:\\TestPDF\\new.pdf")); // the output file
      pPDF->PDFCmd (_bstr_t(L"<HEADER CENTER>"));
      pPDF->PDFCmd (_bstr_t(L"Test Heading"));
      pPDF->PDFCmd (_bstr_t(L"</HEADER>"));
      pPDF->PDFCmd (_bstr_t(L"<EMBED SRC='c:\docs\slsly.xls' HELP='LY Sales'>"));
      pPDF->PDFCmd (_bstr_t(L"Sales for the prior fiscal year."));
      pPDF->PDFCmd (_bstr_t(L"</EMBED>"));
      pPDF->PDFCmd (_bstr_t(L"<EMBED SRC='c:\docs\slscy.xls' HELP='CY Sales'>"));
      pPDF->PDFCmd (_bstr_t(L"Sales for the current fiscal year."));
      pPDF->PDFCmd (_bstr_t(L"</EMBED>"));
      _variant_t outval = pPDF->buildPDF (); // Build the PDF file
    }
    catch (_com_error e)
      cout << e.ErrorMessage() << endl;</pre>
    }
  }
  else
    cout << "CoInitialize Failed" << endl;</pre>
  CoUninitialize();
                          // Uninitialize COM
  return 0;
}
```

#### Runtime

# **Runtime Version**

FyTek sells licenses for PDF Briefcase which allow you to distribute the registered exe or DLL to an end users. The runtime versions require a combination of a key code and key name be passed to the software in order for it to work.

#### **Exe version**

The following command line options are used with the runtime version:

-kn keyname -kc keycode

These values will be provided to you by FyTek, Inc.

For example, to create a report you would run something similar to the following:

pdfbriefr.exe sample.txt sample.pdf -kn mycompany -kc ABC123ABC123ABC123

Note that neither the key name or key code should be made visible to the end user (via a .bat file for instance).

#### **DLL version**

The following methods are used with the runtime version:

SetKeyName (keyname) SetKeyCode (keycode)

These values will be provided to you by FyTek, Inc.

For example, to create a PDF you would run something similar to the following (sending actual commands to PDFCmd however):

```
Dim outPdf As String
Set pdfCr = CreateObject("fytek.PDFBrief")
pdfCr.OutputFile "c:\temp\hello.pdf"
pdfCr.SetKeyName ("mycompany")
pdfCr.SetKeyCode ("ABC123ABC123ABC123")
pdfCr.PDFCmd ("...")
pdfCr.buildPDF
```

#### Runtime

Note that neither the key name or key code should be made visible to the end user.

The DLL for the runtime version is pdfbriefr.dll. While it is named different from the developer file (pdfbrief.dll) it still has the same function names internally. For this reason, if you have both installed on the same machine (for development and testing) you'll need to run regsvr32 on the one you want to work with. For instance, to work with the development version run:

regsvr32 pdfbrief.dll

The file should reside in your windows or winnt system32 sub-directory. Passing the extra parameters for key name and key code will simply be ignored by the developer version. To work with the runtime version, run:

regsvr32 pdfbriefr.dll

This will register the runtime DLL with your system and your application will then reference that program.

#### Commands

## Commands

All commands must be enclosed in angle brackets. Commands may be entered in upper or lowercase.

Any tags not recognized are ignored.

Tags may not span lines. You may place as many tags as you wish on a single line but the closing ">" for any tag must appear in the same line as the opening "<".

Use single or double quotes when entering a text value with spaces as a parameter. For example, <TAG DESCR="My Test Description">.

Do not leave a space between a parameter name, the = sign and its value. Correct <HEADER POSITION=center> Incorrect <HEADER POSITION = center>

Note that either the " or ' character can be used to enclose a string. You must use the corresponding character to close the string that you used to open it with however.

You may also use quotes around numeric values and use a /> to close a tag. This is for compatibility with an XML syntax approach. Any of the following are acceptable tags for PDF Briefcase and all work the same: <header position=center> <header position="center"/> <header position="center"/>

#### <CREATOR VALUE=text LANGUAGE=text COUNTRY=text>

Sets the text for creator of the document.

| Parameter     | Description                                                                                                    |
|---------------|----------------------------------------------------------------------------------------------------|
| VALUE=text    | Text to use for document creator.                                                                                                    |
| LANGUAGE=text | Specify a 2-character ISO 639 language<br>code—for example, EN for English or JA for<br>Japanese. Text is assumed to be Unicode (2-<br>character format) when this is used. The complete<br>list of codes are available through<br><u>http://www.iso.ch</u> . |
| COUNTRY=text  | Optional, used with the LANGUAGE option<br>above. A 2-character ISO 3166 country code—for<br>example, US for the United States or JP for Japan.                                                                                                    |

#### <SUBJECT VALUE=text LANGUAGE=text COUNTRY=text>

Sets the text for subject of the document.

| Parameter     | Description                                                                                                    |
|---------------|----------------------------------------------------------------------------------------------------|
| VALUE=text    | Text to use for document subject.                                                                                                    |
| LANGUAGE=text | Specify a 2-character ISO 639 language<br>code—for example, EN for English or JA for<br>Japanese. Text is assumed to be Unicode (2-<br>character format) when this is used. The complete<br>list of codes are available through<br><u>http://www.iso.ch</u> . |
| COUNTRY=text  | Optional, used with the LANGUAGE option<br>above. A 2-character ISO 3166 country code—for<br>example, US for the United States or JP for Japan.                                                                                                    |

#### <AUTHOR VALUE=text LANGUAGE=text COUNTRY=text>

Sets the text for author of the document.

| Parameter     | Description                                                                                                    |
|---------------|----------------------------------------------------------------------------------------------------|
| VALUE=text    | Text to use for document author.                                                                                                    |
| LANGUAGE=text | Specify a 2-character ISO 639 language<br>code—for example, EN for English or JA for<br>Japanese. Text is assumed to be Unicode (2-<br>character format) when this is used. The complete<br>list of codes are available through<br><u>http://www.iso.ch</u> . |
| COUNTRY=text  | Optional, used with the LANGUAGE option<br>above. A 2-character ISO 3166 country code—for<br>example, US for the United States or JP for Japan.                                                                                                    |

#### <TITLE VALUE=text LANGUAGE=text COUNTRY=text>

Sets the text for title of the document.

| Parameter     | Description                                                                                                    |
|---------------|----------------------------------------------------------------------------------------------------|
| VALUE=text    | Text to use for document title.                                                                                                    |
| LANGUAGE=text | Specify a 2-character ISO 639 language<br>code—for example, EN for English or JA for<br>Japanese. Text is assumed to be Unicode (2-<br>character format) when this is used. The complete<br>list of codes are available through<br><u>http://www.iso.ch</u> . |
| COUNTRY=text  | Optional, used with the LANGUAGE option<br>above. A 2-character ISO 3166 country code—for<br>example, US for the United States or JP for Japan.                                                                                                    |

#### <KEYWORDS VALUE=text LANGUAGE=text COUNTRY=text>

Sets the text for the document keywords.

| Parameter     | Description                                                                                                    |
|---------------|----------------------------------------------------------------------------------------------------|
| VALUE=text    | Text to use for document keywords.                                                                                                    |
| LANGUAGE=text | Specify a 2-character ISO 639 language<br>code—for example, EN for English or JA for<br>Japanese. Text is assumed to be Unicode (2-<br>character format) when this is used. The complete<br>list of codes are available through<br><u>http://www.iso.ch</u> . |
| COUNTRY=text  | Optional, used with the LANGUAGE option<br>above. A 2-character ISO 3166 country code—for<br>example, US for the United States or JP for Japan.                                                                                                    |

#### <BOOKMARK LEVEL=number DESCR=text LANGUAGE=text COUNTRY=text CLOSED>

Used to set up bookmarks for the document.

| Parameter     | Description                                                                                                    |
|---------------|----------------------------------------------------------------------------------------------------|
| LEVEL=number  | The level of the bookmark. 1 is the top level, 2 would be a sub-level to 1, etc.                                                                                                    |
| DESCR=text    | The description that appears in the bookmarks pane.                                                                                                    |
| LANGUAGE=text | Specify a 2-character ISO 639 language<br>code—for example, EN for English or JA for<br>Japanese. Text is assumed to be Unicode (2-<br>character format) when this is used. The complete<br>list of codes are available through<br><u>http://www.iso.ch</u> . |
| COUNTRY=text  | Optional, used with the LANGUAGE option<br>above. A 2-character ISO 3166 country code—for<br>example, US for the United States or JP for Japan.                                                                                                    |
| CLOSED        | Adding this option will cause the initial display of the bookmark to be closed.                                                                                                    |

#### <ZOOM VALUE=number|FITPAGE|FITWIDTH>

Used to set the initial zoom factor. Default is dependant on user settings.

| Parameter | Description                                                                     |
|-----------|---------------------------------------------------------------------------------|
| VALUE     | The zoom factor to open the document at. Enter 100 for 100 percent.             |
|           | FITPAGE = open the document sized so the entire page fits in the window.        |
|           | FITWIDTH = open the document sized so the width of the page fits in the window. |

#### Page Level Commands

#### <PAGE

HEIGHT=inches WIDTH=inches LM=number RM=number TM=number BM=number Y=number>

Starts a new page. All of the parameters are optional.

| Parameter     | Description                                                                                                    |
|---------------|----------------------------------------------------------------------------------------------------|
| WIDTH=number  | Sets width of page in inches or units. Default is 8.5 inches.                                                                                                    |
| HEIGHT=number | Sets height of page in inches or units. Default is 11 inches.                                                                                                    |
| LM=number     | Sets the left margin in inches or units. Default is .5 inches.                                                                                                    |
| RM=number     | Sets the right margin in inches or units. Default is .5 inches.                                                                                                    |
| TM=number     | Sets the top margin in inches or units. Default is .5 inches.                                                                                                    |
| BM=number     | Sets the bottom margin in inches or units. Default is .5 inches.                                                                                                    |
| Y=number      | Used for conditional page break. A page break<br>will only occur if the current Y position is below<br>this value. The value is specified in inches or units<br>from the top of the page. The PAGE tag is ignored<br>if the current Y position is above this value. |

# <TEXT </TEXT>

Used to insert plain text. You may use the tags described in this section (like  $\underline{FONT}$  or  $\underline{IMG}$ ) within the text. There are no parameters for the TEXT tag itself.

Place the text you want to show in the PDF between the opening and closing TEXT tags. For example:

```
<TEXT>
Here is some text to show.
And an image - <IMG SRC="c:\img\pic.gif">.
</TEXT>
```

```
<EMBED
SRC="text"
HELP="text"
ICON="text"
MIME="text">
</EMBED>
```

Used to embed a file in the PDF and provide a description for the file. The description goes between the opening and closing EMBED tags.

| Parameter   | Description                                                                                                    |
|-------------|----------------------------------------------------------------------------------------------------|
| SRC="text"  | The file to embed. For example, "c:\docs\mydoc.dat".                                                                                                    |
| HELP="text" | A small text string the user will see when the mouse<br>cursor moves over the attachment icon in the PDF.                                                                                                    |
| ICON="text" | The ICON to use for the attachment. Use one of the<br>following, note these are case-sensitive:<br>PushPin (default)<br>Graph<br>Paperclip<br>Tag<br>None                                                                                                    |
|             | You may also supply your own image instead. This can be a standard jpeg or 256-color non-interlaced gif only. For example, ICON="myimage.jpg".                                                                                                    |
| MIME="text" | The mime type for the file (such as application/vnd.ms-<br>excel for Excel). You may omit this on Windows<br>based systems and the software will attempt to<br>determine the mime type from the system registry.<br>Note this is the system registry from where the PDF is<br>built and not the end user's machine. |

# <HEADER POSITION="text"> </HEADER>

Used to specify the heading for each page in the PDF. The text for the heading goes between the opening and closing HEADER tags. You may have up to three header tags — one for the left header, one for the center and one for the right.

| Parameter       | Description                                               |
|-----------------|-----------------------------------------------------------|
| POSITION="text" | The heading position. Set to "Center", "Right" or "Left". |

| Variable | <u>Sample</u> | Description                 |
|----------|---------------|-----------------------------|
| ®        | R             | Registered trademark symbol |
| &trad    | ТМ            | Trademark symbol            |
| ©        | ©             | Copyright symbol            |
| &emdash  |               | emdash                      |
| <        | <             | Less-than symbol            |
| >        | >             | Greater-than symbol         |
| ¢        | ¢             | Cent                        |
| £        | £             | Pound                       |
| €        | €             | Euro                        |
| ¥        | ¥             | Yen                         |
| °        | 0             | Degree                      |
| &glt     | *             | Guillemet (left)            |
| &ggt     | »             | Guillemet (right)           |
| ø        | ø             | O with slash                |

These are the variables you may use in your document.

# <BR>

Used to insert a line break. This forces the current line to stop and the next line will begin from the left margin on the following line.

<P>

Used for a new paragraph. This tag is equivalent to using <BR><BR>.

# <A HREF=text> </A>

Used to add a web or file link.

| Parameter | Description                                                            |
|-----------|------------------------------------------------------------------------|
| HREF=text | The document location such as http://www.fytek.com or doc\extfile.doc. |

Here is an example of a link: FyTek, Inc.

# <COMP VALUE=number>

Used to specify the compression percentage for text.

| Parameter Description                                                                                                    |  |
|----------------------------------------------------------------------------------------------------|--|
| VALUE=number A percentage to compress the text by. A value le than 100 compresses text while a value greater th 100 expands text. |  |

This text has been expanded by 150 percent of it's original size. Text will remain at this percentage until another COMP tag is issued.

# <MARGINS LM=number RM=number>

Changes the left and/or right margin. Only works when positioned at the left margin currently such as after a  $\langle BR \rangle$  command.

| Parameter | Description                                                     |
|-----------|-----------------------------------------------------------------|
| LM=number | Sets the left margin in inches or units. Default is .5 inches.  |
| RM=number | Sets the right margin in inches or units. Default is .5 inches. |

<FONT FACE=text SIZE=number COLOR=color COMP=number REND=number>

Used to set the current font and/or point size. Both parameters are optional however you must at least enter either FACE or SIZE.

| Parameter   | Description                                                                                                    |
|-------------|----------------------------------------------------------------------------------------------------|
| FACE=text   | Specifies the font to use. The text from the FACE column in the following <u>table</u> .                                       |
| SIZE=number | The point size for the font.                                                                                                   |
| COLOR=color | Enter a valid <u>color</u> .                                                                                                   |
| COMP=number | A percentage to compress the text by. A value less<br>than 100 compresses text while a value greater than<br>100 expands text. |
| REND=number | 0 = Fill text (default)<br>1 = Stroke text (outline)<br>2 = Fill then stroke<br>3 = No fill or stroke (invisible)              |

There are 14 built-in fonts (Times, Helvetica, Courier -- each in standard, bold, italics and bold-italics -- and symbol and zapfdingbats). Use the value from the "Face" column below to specify the font face you wish to use. Note you may use the  $\langle B \rangle$  and  $\langle I \rangle$  commands for bold and/or italics, but only with the first 12 base fonts (courier, times and helvetica). Here are the built-in fonts and their values:

| Face           | Name              | Sample                   |
|----------------|-------------------|--------------------------|
| Courier        | Courier           | ABCDEFG<br>abcdefg 12345 |
| Helvetica      | Helvetica (Arial) | ABCDEFG abcdefg 12345    |
| Times          | Times Roman       | ABCDEFG abcdefg 12345    |
| Courier-Bold   | Courier Bold      | ABCDEFG<br>abcdefg 12345 |
| Helvetica-Bold | Helvetica Bold    | ABCDEFG<br>abcdefg 12345 |

| Face                       | Name                         | Sample                                                 |
|----------------------------|------------------------------|--------------------------------------------------------|
| Times-Bold                 | Times Roman Bold             | ABCDEFG abcdefg<br>12345                               |
| Courier-Italics            | Courier Italics              | <i>ABCDEFG</i><br>abcdefg 12345                        |
| Helvetica-Italics          | Helvetica Italics            | ABCDEFG abcdefg<br>12345                               |
| Times-Italics              | Times Roman Italics          | ABCDEFG abcdefg<br>12345                               |
| Courier-Bold-Italics       | Courier Bold-Italics         | ABCDEFG<br>abcdefg 12345                               |
| Helvetica-Bold-<br>Italics | Helvetica Bold-<br>Italics   | ABCDEFG<br>abcdefg 12345                               |
| Times-Bold-Italics         | Times Roman Bold-<br>Italics | ABCDEFG abcdefg<br>12345                               |
| Symbol                     | Symbol                       | ΑΒΧΔΕΦΓ αβχδεφγ<br>12345                               |
| ZapfDingbats               | Zapf Dingbats                | ঢ়ৼ <b>%%÷</b><br><sup>\$\$</sup><br>\$*\$*\$*<br>\$\$ |

The following Asian fonts are also available. You'll need to install the Chinese, Japanese or Korean font packs from Adobe in order to view a PDF with these characters. The font packs are available (free of charge) at:

http://www.adobe.com/products/acrobat/acrrasianfontpack.html

Note that Chinese/Japanese/Korean characters are two-bytes in length.

| C1   | STSong-Light (Chinese font)<br>GBK-EUC-H encoding |
|------|---------------------------------------------------|
| C1B  | STSong-Light Bold (Chinese font)                  |
| C1I  | STSong-Light Italics (Chinese font)               |
| C1BI | STSong-Light Bold-Italics (Chinese font)          |
| C2   | MSung-Light (Chinese font)<br>ETen-B5-H encoding  |
| C2B  | MSung-Light Bold (Chinese font)                   |
| C2I  | MSung-Light Italics (Chinese font)                |
| C2BI | MSung-Light Bold-Italics (Chinese font)           |

| Face | Name                                             | Sample                  |
|------|--------------------------------------------------|-------------------------|
| C3   | MSung-Light (Chinese font)<br>ETen-B5-H encoding |                         |
| C3B  | MHei-Medium Bold (Chinese font)                  |                         |
| C3I  | MHei-Medium Italics (C                           | Chinese font)           |
| C3BI | MHei-Medium Bold-Ital                            | ics (Chinese font)      |
| J1   | HeiseiMin-W3 (Japanese<br>90ms-RKSJ-H encoding   |                         |
| J1B  | HeiseiMin-W3 Bold (Jap                           | panese font)            |
| J1I  | HeiseiMin-W3 Italics (Ja                         | apanese font)           |
| J1BI | HeiseiMin-W3 Bold-Ital                           | ics (Japanese font)     |
| J2   | HeiseiKakuGo-W5 (Japa<br>90ms-RKSJ-H encoding    |                         |
| J2B  | HeiseiKakuGo-W5 Bold                             | (Japanese font)         |
| J2I  | HeiseiKakuGo-W5 Italio                           | cs (Japanese font)      |
| J2BI | HeiseiKakuGo-W5 Bold<br>font)                    | -Italics (Japanese      |
| K1   | HYGoThic-Medium (Ko<br>KSC-EUC-H encoding        | orean font)             |
| K1B  | HYGoThic-Medium Bol                              | d (Korean font)         |
| K1I  | HYGoThic-Medium Ital                             | ics (Korean font)       |
| K1BI | HYGoThic-Medium Bol                              | d-Italics (Korean font) |
| K2   | HYSMyeongJo-Medium<br>KSC-EUC-H encoding         | (Korean font)           |
| K2B  | HYSMyeongJo-Medium                               | Bold (Korean font)      |
| K2I  | HYSMyeongJo-Medium                               | Italics (Korean font)   |
| K2BI | HYSMyeongJo-Medium<br>font)                      | Bold-Italics (Korean    |

# <ALIGN VALUE=text>

Used to set the current alignment. ting the ALIGN value affects the current line so you should place a BR before a long section of text using the ALIGN tag.

| Parameter     | Description                                             |
|---------------|---------------------------------------------------------|
| ALIGN=L R C J | Sets the alignment to Left, Center, Right or Justified. |

Text on the left

Centered Text

Text on the right

# <SUB> </SUB>

Used to turn subscripting on and off.

Here is a line using the subscripting tag.

# <SUP> </SUP>

Used to turn superscripting on and off.

Here is a line using the <sup>superscripting</sup> tag.

# <LINESPACE VALUE=number>

Used to specify the line spacing in 1/72 of an inch.

| Parameter    | Description                                            |
|--------------|--------------------------------------------------------|
| VALUE=number | The amount of space between lines of text              |
|              | specified in units of $1/72$ of an inch. Default is 2. |

This text has a linespace value set at 12 which is one more than the current point size of 11. Notice how far each line drops down when the text wraps.

This is roughly double spaced text.

<IMG SRC="text" WIDTH=number HEIGHT=number KEEPRATIO>

Used to insert an image. This can be a standard jpeg or 256-color non-interlaced gif only.

| Parameter     | Description                                                                                                    |
|---------------|----------------------------------------------------------------------------------------------------|
| SRC="text"    | Required. The path and file name of the image you<br>wish to include. The image itself will be<br>embedded once in the PDF regardless of the<br>number of times it is actually displayed. Place<br>quotes around this value.                                                  |
| WIDTH=number  | The amount to compress or expand the image by<br>in the X direction if a % is used after the number.<br>Values less that 100 will compress and values<br>greater than 100 will expand. The value in points<br>(1/72 of an inch) is taken as the width if a % is not<br>used.  |
| HEIGHT=number | The amount to compress or expand the image by<br>in the Y direction if a % is used after the number.<br>Values less that 100 will compress and values<br>greater than 100 will expand. The value in points<br>(1/72 of an inch) is taken as the height if a % is not<br>used. |
| KEEPRATIO     | Preserves the aspect ratio when shrinking the image to fit on a page.                                                                                                    |

# <BGCOLOR VALUE=color>

Used to set the background color for highlighting text.

| Parameter   | Description          |  |
|-------------|----------------------|--|
| VALUE=color | Enter a valid color. |  |

Here is some text that has been highlighted using the BGCOLOR command.

<B> </B>

Used to turn bold face font on and off. You may also use a <STRONG> tag in place of this. Only works with the built-in font faces - Courier, Helvetica and Times Roman fonts.

Here is some **bold** text.

<|> </|>

Used to turn italics on and off. You may also use a  $\langle EM \rangle$  tag (emphasis) in place of this. Only works with the built-in font faces - Courier, Helvetica and Times Roman fonts.

Here is some *italics* text.

<U> </U>

Used to turn underlining on and off.

Here is a line with <u>an underline</u> in it.

# <PRE PLAIN> </PRE>

Sets preformatted mode. In this mode, spaces are retained and lines break based on the input data. A form feed (ASCII 12) will start a new page. Text is always left aligned in a PRE block. Use the PLAIN option for text without tags. This allows a faster build but no parsing of tags or checks for line wrap are performed. Be sure to select a courier or fixed spaced font in this case.

| Parameter | Description                                                                                                |
|-----------|----------------------------------------------------------------------------------------------------|
| PLAIN     | Text is plain text with no tags so none will be parsed. No check is made if text goes beyond right margin. |

# <HR WIDTH=number COLOR=color>

Draws a horizontal rule (line) from the left margin to the right margin.

| Parameter    | Description                                                           |  |
|--------------|-----------------------------------------------------------------------|--|
| WIDTH=number | The width of the line to draw in points $(1/72 \text{ of an inch})$ . |  |
| COLOR=color  | The <u>color</u> of the line.                                         |  |

# <X>

# VALUE=number>

Used to change the X position in a block of text.

| Parameter    | Description                                                                                                    |
|--------------|----------------------------------------------------------------------------------------------------|
| VALUE=number | The position in inches or units of where to move<br>horizontally from the left margin. The current Y<br>position remains the same. Remaining text will<br>drop down to the next line if you go beyond the<br>right margin. The X position is set back to the left<br>margin on a line break or BR command. |
|              | May also set as a percentage such as 50%. The X value will be computed by taking the printable area (page width - margins) times the percentage value and adding to left margin.                                                                                                    |

# <Y

# VALUE=number>

Used to change the Y position in a block of text.

| Parameter    | Description                                                                                                    |  |  |
|--------------|----------------------------------------------------------------------------------------------------|--|--|
| VALUE=number | The position in inches or units of where to move<br>vertically from the top of the page. Do not set<br>below the bottom margin. Setting below the bottom<br>margin will cause a page break. |  |  |
|              | May also set as a percentage such as 50%. The Y value will be computed by taking the page height times the percentage value.                                                                |  |  |

# <UNITS VALUE=in|cm|mm|pt>

Used to set the value for units. The command affects all following commands that use a value based on the units ting.

| Parameter  | Description                                                                                                    |
|------------|----------------------------------------------------------------------------------------------------|
| VALUE=text | Use one of the following:<br>in = inches (default)<br>cm = centimeters<br>mm = millimeters<br>pt = point (1/72 of an inch) |

#### Colors

# Colors

Parameters such as COLOR or BGCOLOR take a color value. Colors may be entered in any of the following ways:

- You may specify the red, green and blue components as decimal values from 0 to 1, separated by a comma. In this case 0,0,0 is black and 1,1,1 is white.
- You may specify the red, green and blue components as values from 0 to 255, separated by a comma. In this case 0,0,0 is black and 255,255,255 is white.
- You may specify the red, green and blue components as a hex string preceded by a # sign. In this case #000000 is black and #FFFFFF is white.
- You may specify the cyan, magenta, yellow and black components (CMYK) as decimal values from 0 to 1, separated by a comma. In this case 0,0,0,1 or 1,1,1,0 is black and 0,0,0,0 is white.
- You may specify the cyan, magenta, yellow and black components (CMYK) as decimal values from 0 to 1, separated by a comma. In this case 0,0,0,255 or 255,255,255,0 is black and 0,0,0,0 is white.
- You may specify one of the RGB colors in the table below.

| Color | Name    | Color | Name   |
|-------|---------|-------|--------|
|       | Black   |       | Green  |
|       | Silver  |       | Lime   |
|       | Gray    |       | Olive  |
|       | White   |       | Yellow |
|       | Maroon  |       | Navy   |
|       | Red     |       | Blue   |
|       | Purple  |       | Teal   |
|       | Fuchsia |       | Aqua   |

Index

# **Index of Commands**

| A                                          | <u>UNITS</u>     |
|--------------------------------------------|------------------|
| <u>ALIGN</u><br><u>AUTHOR</u>              | <u>Variables</u> |
| B                                          | X                |
| BGCOLOR<br>BOOKMARK                        | Y                |
| BR                                         | ZOOM             |
| <u>COMP</u><br><u>CREATOR</u>              |                  |
| EMBED                                      |                  |
| FONT                                       |                  |
| HEADER<br>HR                               |                  |
| <u>l</u><br>IMG                            |                  |
| <u>KEYWORDS</u>                            |                  |
| LINESPACE                                  |                  |
| MARGINS                                    |                  |
| P<br>PAGE<br>PRE                           |                  |
| <u>SUB</u><br><u>SUBJECT</u><br><u>SUP</u> |                  |
| TEXT<br>TITLE                              |                  |
| <u>U</u>                                   |                  |